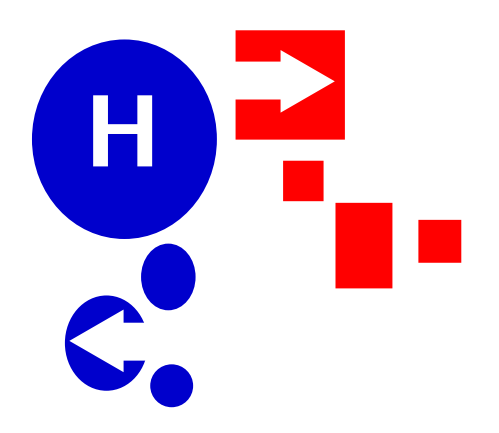

# ARTE DIGITAL

Víctor Mtz Marisa Hasel

Existen varias formas de hacer arte digital: cada una le da una expresión particular a este arte, pues tienen mecánicas de trabajo y funcionamiento diferentes.

Н

Un buen artista sabe mezclar estas técnicas para su conveniencia propia y la óptima realización de su obra.

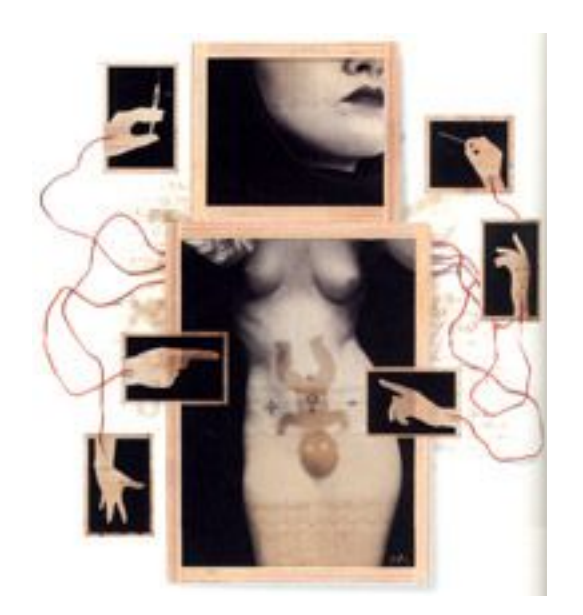

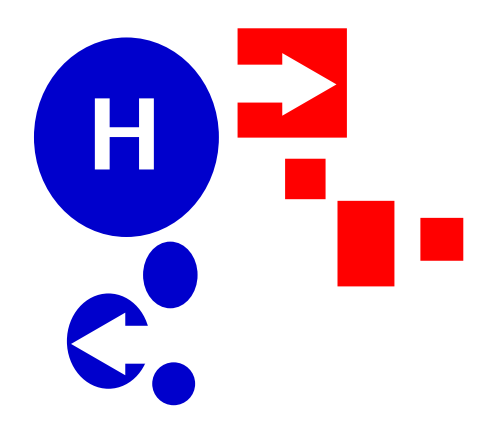

Las categorías técnicas básicas de este curson son:

**Vectores 2D | Mapa de Bits** 

**Programas de autoría**

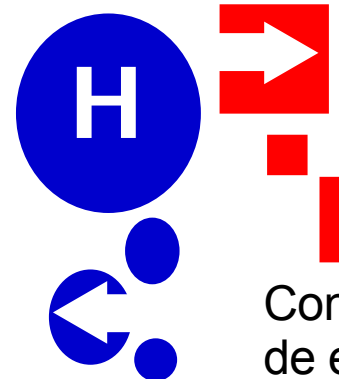

Con este tipo de programas lo que se está creando son gráficas a partir de ecuaciones. El usuario va conformando su arte por medio de objetos que se sobreponen y dan la impresión de profundidad en algunos casos.

El elemento básico es el nodo, equivalente al punto en diseño. Después la línea, ya sea curva, recta, quebrada, etc.

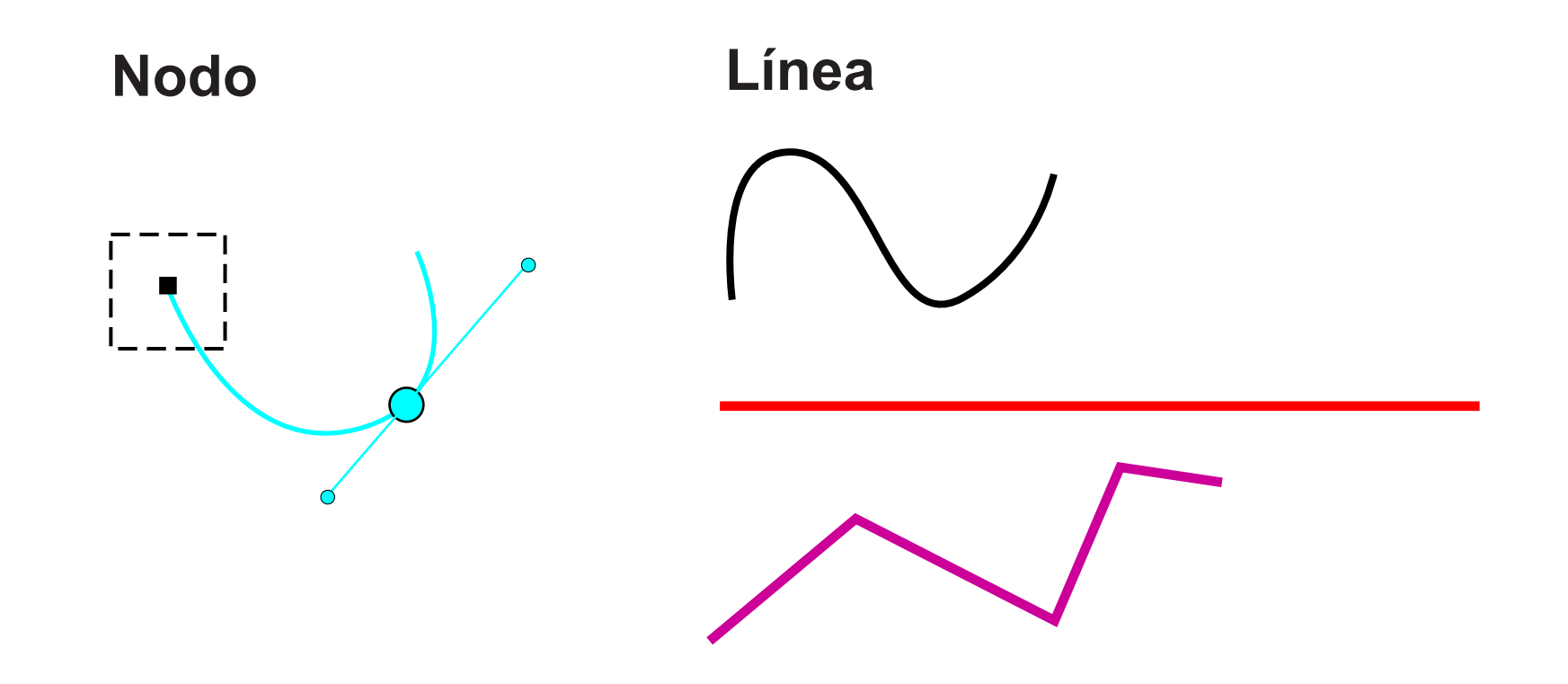

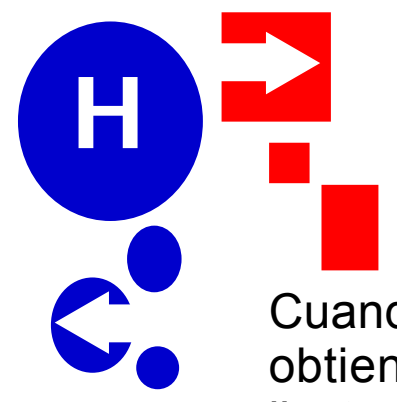

Cuando se traza una línea y se vuelve a llegar al punto de origen se obtiene un objeto o polígono. Elemento que configura un diseño o ilustración.

#### **Polígonos básicos**

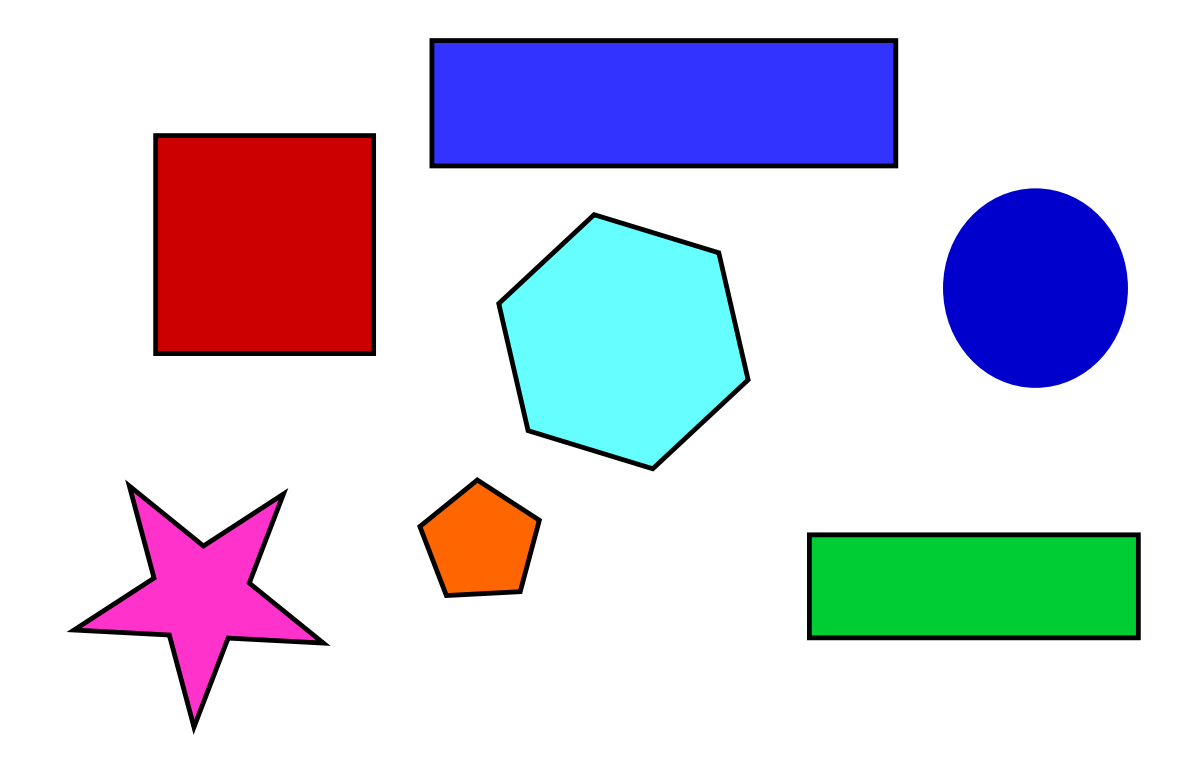

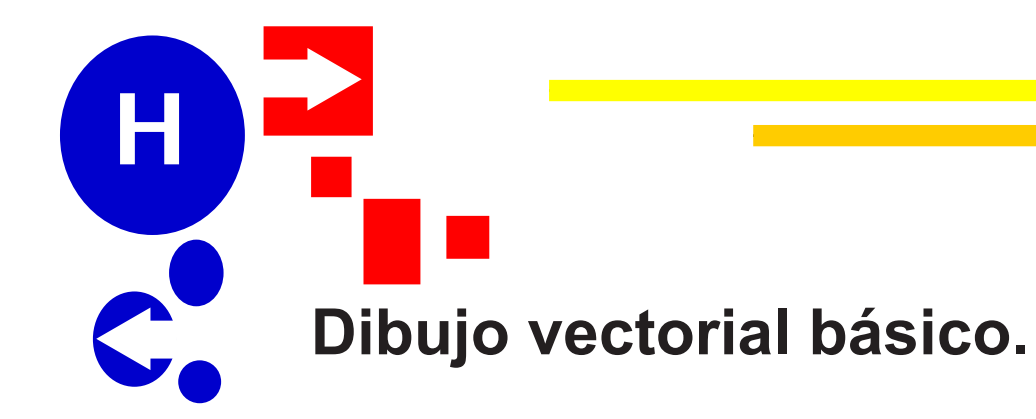

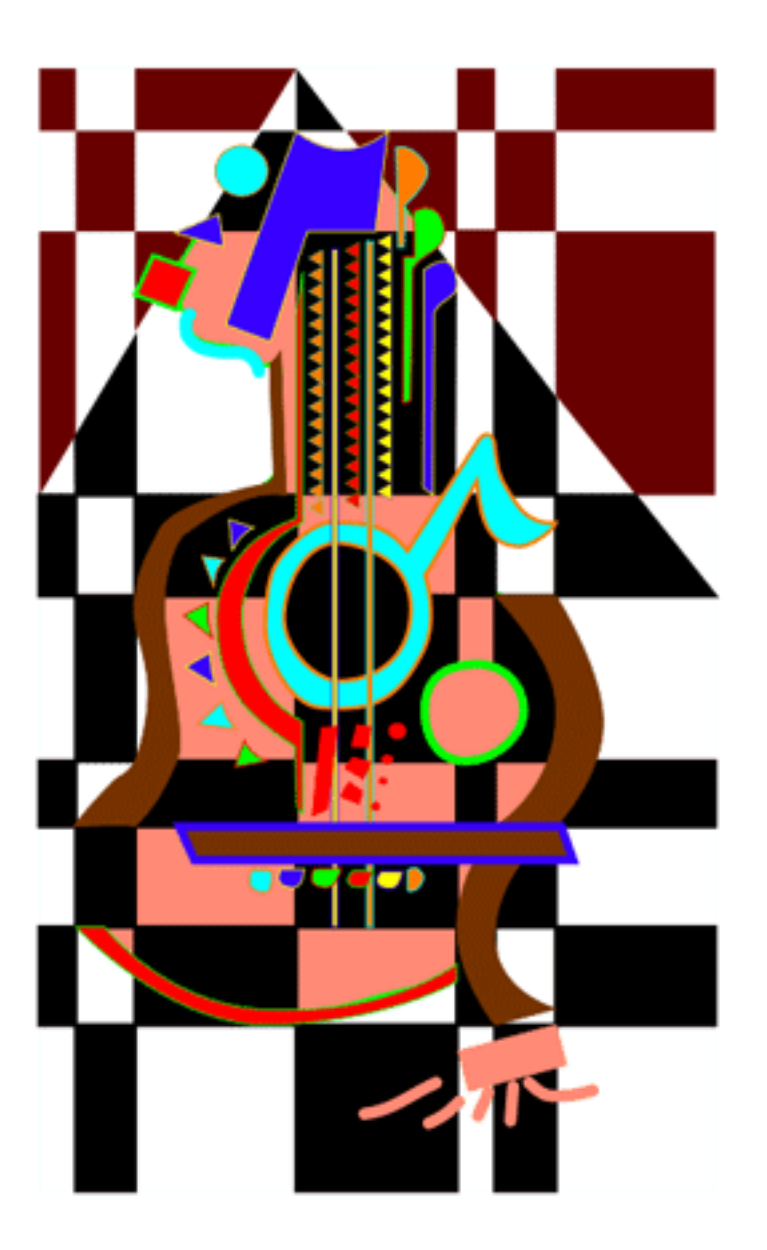

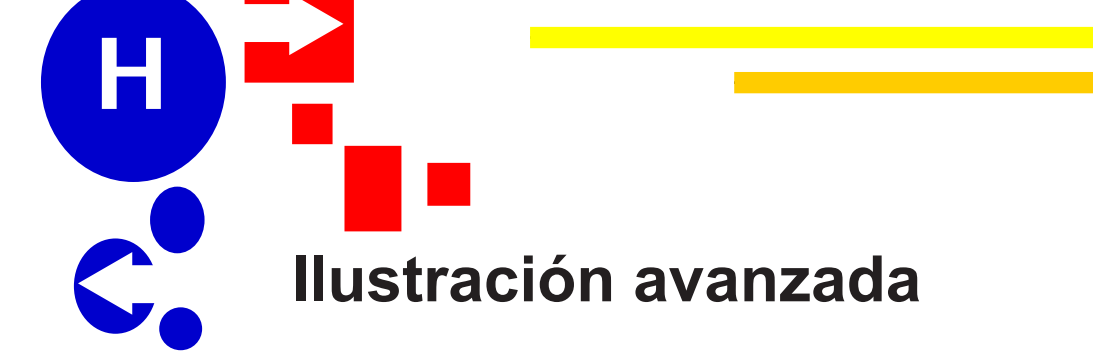

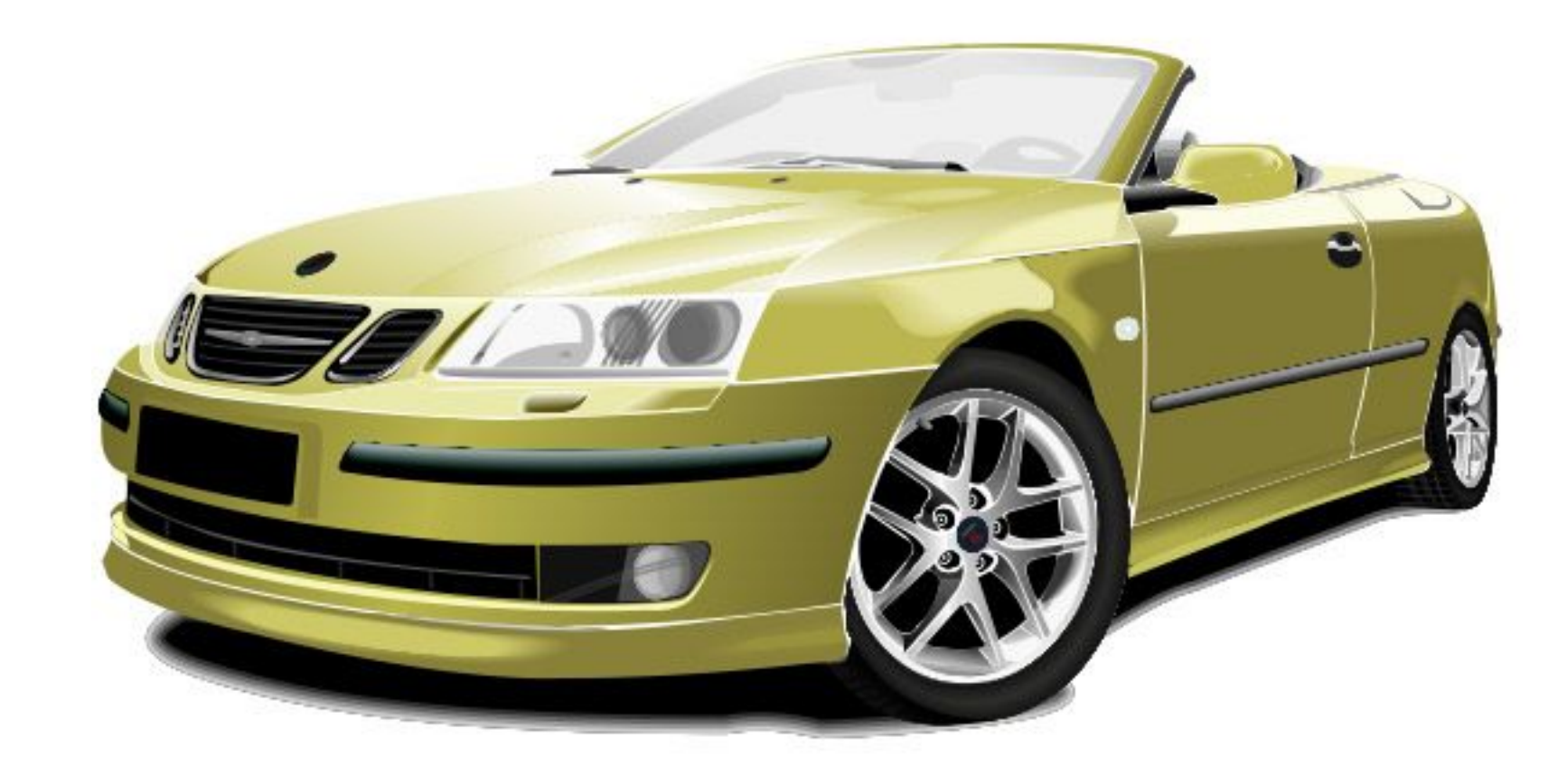

**Mapa de Bits**

Estos programas hacen imágenes compuestas por una serie de puntos dentro de una red, los puntos se denominan píxeles y éstos son la unidad gráfica mínima. Es algo similar a tener una hoja cuadriculada, sólo que cada cuadro de la hoja está compuesto por píxeles. La resolución de estos archivos se mide por la cantidad de píxeles que se pueden representar en una pulgada, tanto en su ancho como en su altura. Ej: 72, 150, 300 dpi.

#### **Zoom a un archivo de mapa de bits**

Н

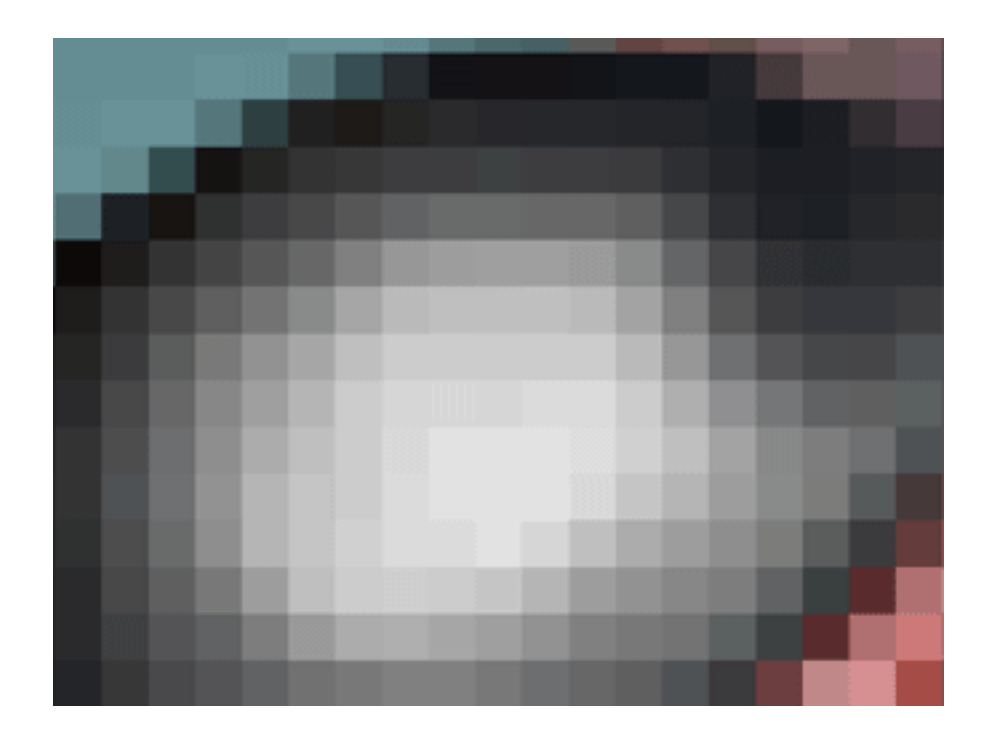

#### **Mapa de Bits**

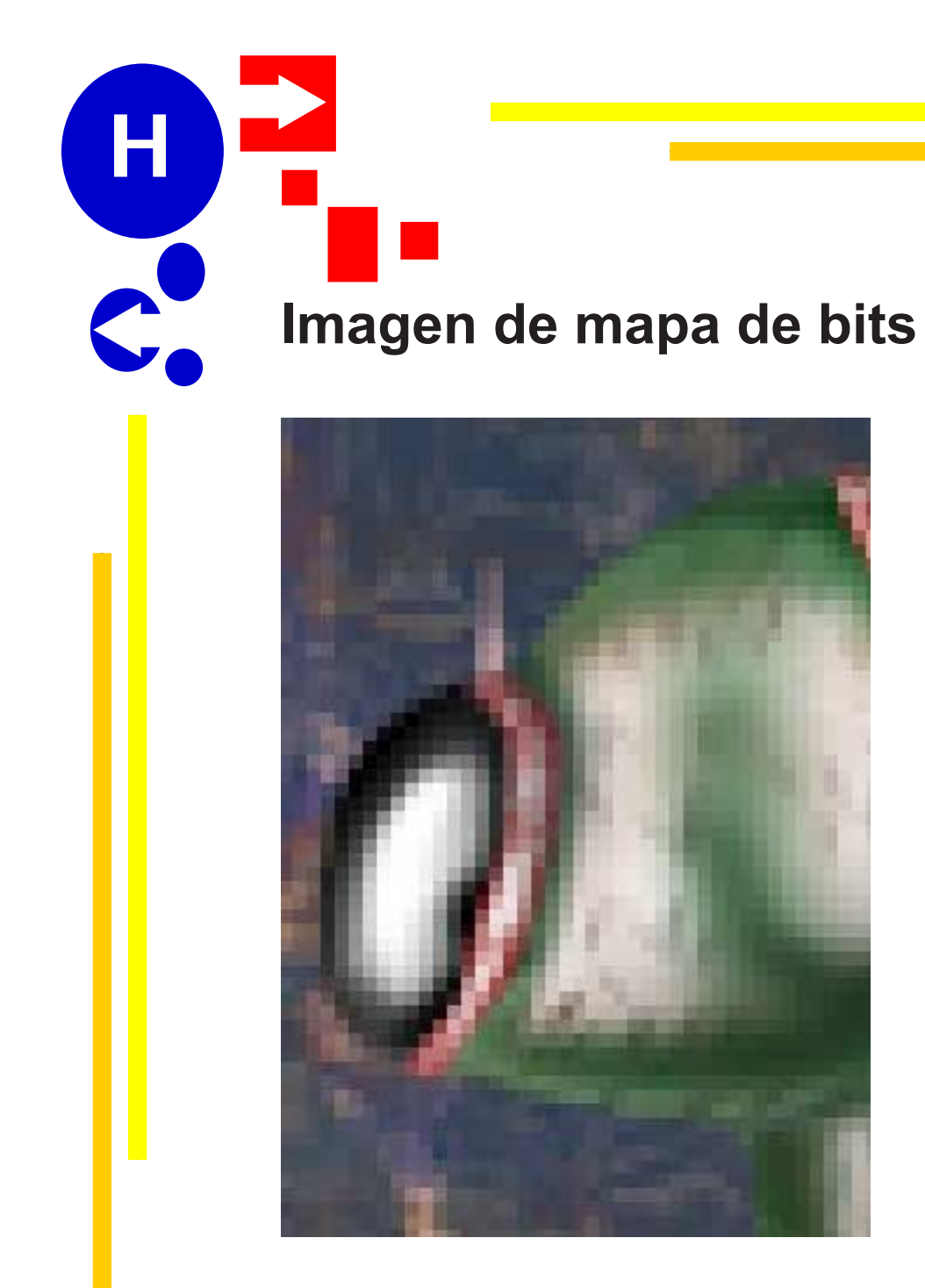

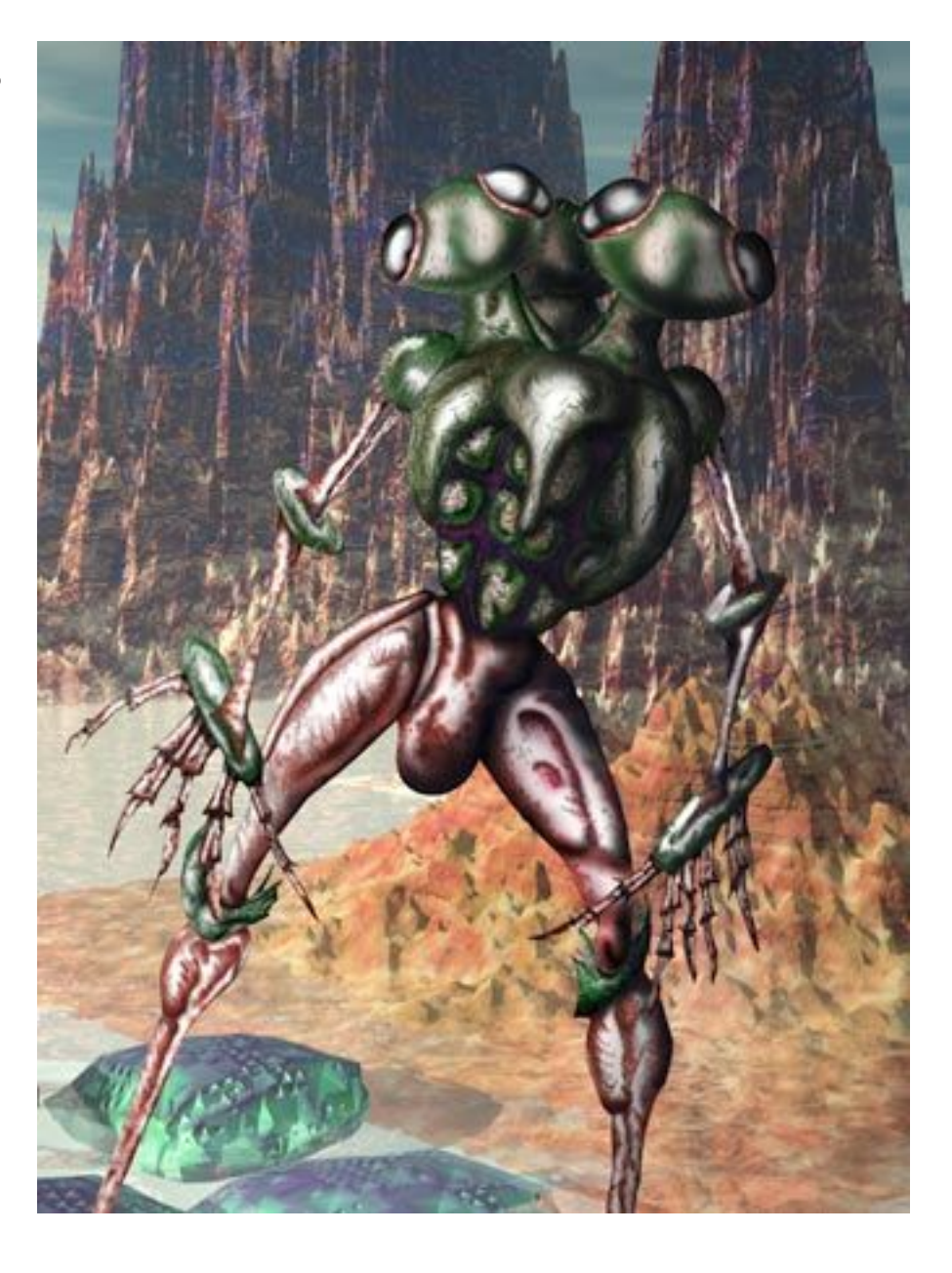

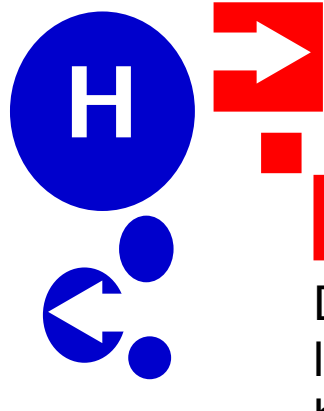

#### **Autoría**

Dentro del ámbito de la gráfica digital existen los programas de autoría los cuales tienen como función principal poder componer un diseño con base en elementos que se hayan creado en otros programas.

Ejemplos de lo anterior son:

Para diseños interactivos **Flash Director Dreamweaver** 

Para diseños editoriales QuarkXpress Page Maker **inDesign**